## Read PDF Belkin

## Kvm Manual

Understanding the Digital Economy CompTIA A+ Core 1 (220-1001) and Core 2 (220-1002) Cert Guide Indigenous Struggle and the Bolivian National Revolution Complete CompTIA A+ Guide to PCs Wireless Home Networking For Dummies Using Windows 95 Switching to the Mac: The Missing Manual, Mountain Lion Edition Eye Tracking Methodology Networking All-in-One For Dummies **Networks** PC Hardware in a Nutshell Rick Sammon's Creative Visualization for Photographers Thomas Register of American Manufacturers Upgrading and Repairing PCs This Wired Home Switching to the Mac: The Missing Manual, El Capitan Edition Cinema 4D Apprentice Twelve Years a Slave Conceptualizing the Regulatory Thicket Learning Kali Linux Humanitarian Military Intervention Getting Started in Electronics

IBM PS/2 In War Time Mastering OpenVPN David Busch's Nikon D700 Guide to Digital SLR Photography Complete CompTIA A+ Guide to IT Hardware and Software Switching to the Mac: The Missing Manual, Leopard Edition Harnessing Green IT Activated Carbon Adsorption Thomas Register of American Manufacturers and Thomas Register Catalog File OS X Mountain Lion: The Missing Manual Technology, Sustainability and Educational Innovation (TSIE) CompTIA A+ Complete Practice Tests Switching to the Mac: The Missing Manual, Yosemite Edition The IPod Book Networking All-in-One Desk Reference For Dummies Business Periodicals Index DBAs Guide to Databases Under Linux Passare a Mac. Edizione Leopard. Missing manual

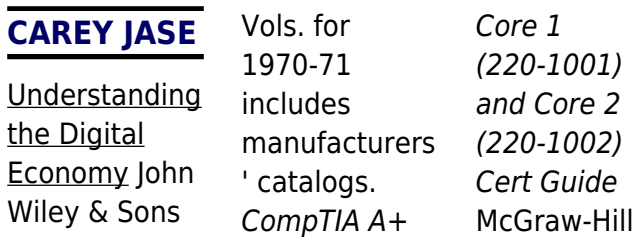

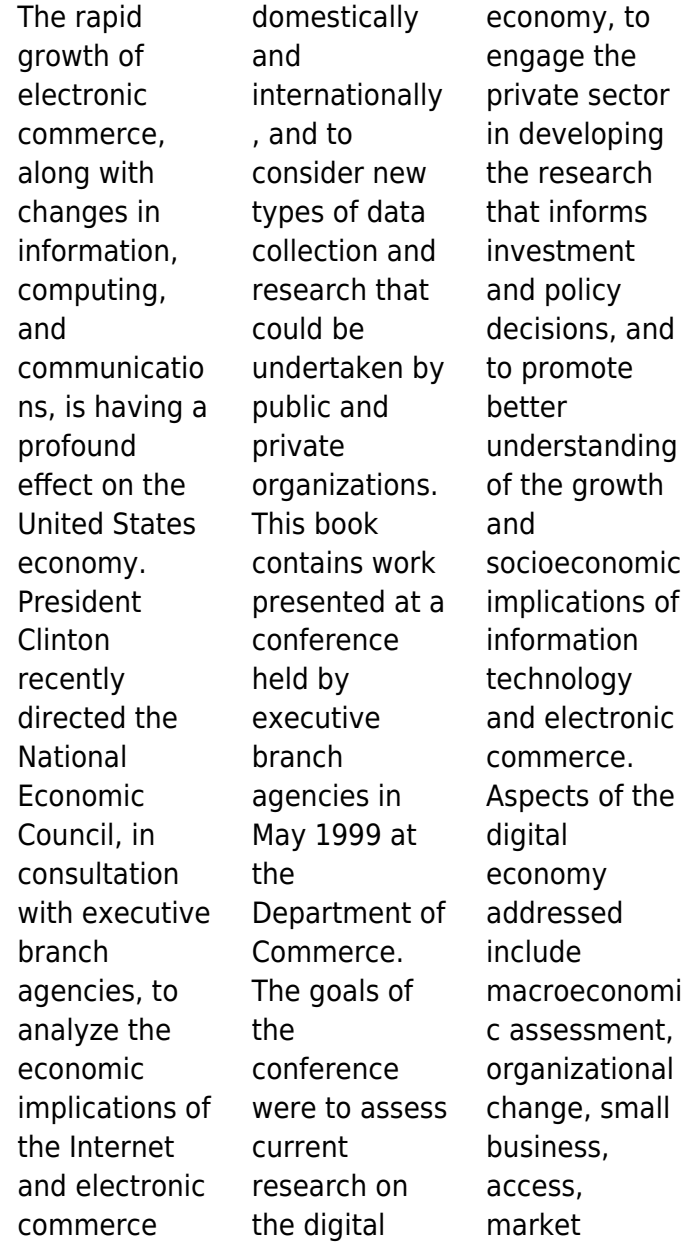

structure and competition, and employment and the workforce. **Indigenous** Struggle and the Bolivian National Revolution "O'Reilly Media, Inc." Military intervention in a conflict without a reasonable prospect of success is unjustifiable, especially when it is done in the name of humanity. Couched in the debate on the responsibility to protect civilians from

violence and drawing on traditional 'just war' principles, the centralpremis e of this book is that humanitarian military intervention can be justified as a policy option only if decision makers can be reasonably sure that intervention will do more good than harm. This book asks, 'Have past humanitarian military interventions been successful?' It defines success as

saving lives and sets out a methodology for estimating the number of lives saved by a particular military intervention. Analysis of 17 military operations in six conflict areas that were thedefining cases of the 1990snorthern Iraq after the Gulf War, Somalia, Bosnia and Herzegovina, Rwanda, Kosovo and East Timorshows that the majority were successful by this measure. In every conflict

studied, however, some military interventions succeeded while others failed, raising the question, 'Why have some past interventions been more successful than others?' This book argues that the central factors determining whether a humanitarian intervention succeeds are theobjectives of the intervention and the military strategy employed by the intervening

states. Four types of humanitarian military intervention are offered: helping to deliver emergency aid, protecting aid operations, saving the victims of violence and defeating the perpetrators of violence. Thefocus on strategy within these four types allows an exploration of the political and military dimensions of humanitarian intervention and highlights the advantages

and disadvantages of each of the four types.Humanit arian military intervention is controversial. Scepticism is always in order about the need to use military force because the consequences can be so dire. Yet it has become equally controversial not to intervene when a government subjects its citizens to massive violation of their basic humanrights. This book

**5**

recognizes the limits of humanitarian intervention but does not shy away from suggesting how military force can save lives in extreme circumstances

.

Complete CompTIA A+ Guide to PCs Springer Science & **Business** Media With Mountain Lion, Apple has unleashed the most innovative version of Mac OS X yet, and once again, David Pogue brings his humor and expertise to

the number one bestselling Mac book. Mac OS X 10.8 brings more innovations from the iPad and makes syncing across devices smarter and easier with higher iCloud integration throughout the operating system. Learn how use key new features such as Messages, Reminders, Notification Center, Gatekeeper, AirPlay Mirroring, Share Sheets, and more. **Wireless** Home

**Networking** For Dummies MacMillan Publishing Company High surface area, a microporous structure, and a high degree of surface reactivity make activated carbons versatile adsorbents, particularly effective in the adsorption of organic and inorganic pollutants from aqueous solutions. Activated Carbon Adsorption introduces the parameters and mechanisms

involved in the activated carbon adsorption **Using Windows 95** Cengage Learning Despite the availability of cheap, fast, accurate and usable eye trackers, there is little information available on how to develop, implement and use these systems. This 2nd edition of the successful guide contains significant additional material on the topic and aims to fill that gap in the market by

providing an accessible and comprehensiv e introduction. Additional key features of the 2nd edition include: Technical description of new (state-ofthe-art) eye tracking technology; a complete whole new section describing experimental methodology including experimental design, empirical guidelines, and five case studies; and survey material regarding recent research

publications. Switching to the Mac: The Missing Manual, Mountain Lion Edition CRC **Press** With more than 600 security tools in its arsenal, the Kali Linux distribution can be overwhelming. Experienced and aspiring security professionals alike may find it challenging to select the most appropriate tool for conducting a given test. This practical book covers Kali's expansive

security capabilities and helps you identify the tools you need to conduct a wide range of security tests and penetration tests. You'll also explore the vulnerabilities that make those tests necessary. Author Ric Messier takes you through the foundations of Kali Linux and explains methods for conducting tests on networks, web applications, wireless security, password

vulnerability, and more. You'll discover different techniques for extending Kali tools and creating your own toolset. Learn tools for stress testing network stacks and applications Perform network reconnaissanc e to determine what's available to attackers Execute penetration tests using automated exploit tools such as Metasploit Use cracking tools to see if passwords meet

complexity requirements Test wireless capabilities by injecting frames and cracking passwords Assess web application vulnerabilities with automated or proxy-based tools Create advanced attack techniques by extending Kali tools or developing your own Use Kali Linux to generate reports once testing is complete Eye Tracking **Methodology** CRC Press Wireless home networks are

better than ever! The emergence of new industry standards has made them easier, more convenient, less expensive to own and operate. Still, you need to know what to look for (and look out for), and the expert guidance you'll find in Wireless Home Networks For Dummies, 3rd Edition helps you ensure that your wirefree life is also a hassle-free life! This userfriendly, plain-English guide delivers all of the tips,

tricks, and knowledge you need to plan your wireless home network, evaluate and select the equipment that will work best for you, install and configure your wireless network, and much more. You'll find out how to share your Internet connection over your network, as well as files, printers, and other peripherals. And, you'll learn how to avoid the "gotchas" that can creep in when you

least expect them. Discover how to: Choose the right networking equipment Install and configure your wireless network **Integrate** Bluetooth into your network Work with servers, gateways, routers, and switches Connect audiovisual equipment to your wireless network Play wireless, multiuser computer games Establish and maintain your network's security

**Troubleshoot** networking problems Improve network performance Understand 802.11n Whether you're working with Windows PCs, Mac OS X machines, or both Wireless Home Networking For Dummies, 3rd Edition, makes it fast and easy to get your wireless network up and running—and keep it that way! Networking All-in-One For Dummies John Wiley & Sons

This book presents the proceedings of International Conference on Knowledge Society: Technology, **Sustainability** and **Educational** Innovation (TSIE 2019). The conference, which was held at UTN in Ibarra, Ecuador, on 3–5 July 2019, allowed participants and speakers to share their research and findings on emerging and innovative global issues. The conference was organized

in collaboration with a number of research groups: Group for the **Scientific** Research Network (e-CIER); Research Group in Educational Innovation and Technology, University of Salamanca, Spain(GITE-USAL); International Research Group for Heritage and **Sustainability** (GIIPS), and the Social Science Research Group (GICS). In addition, it had the

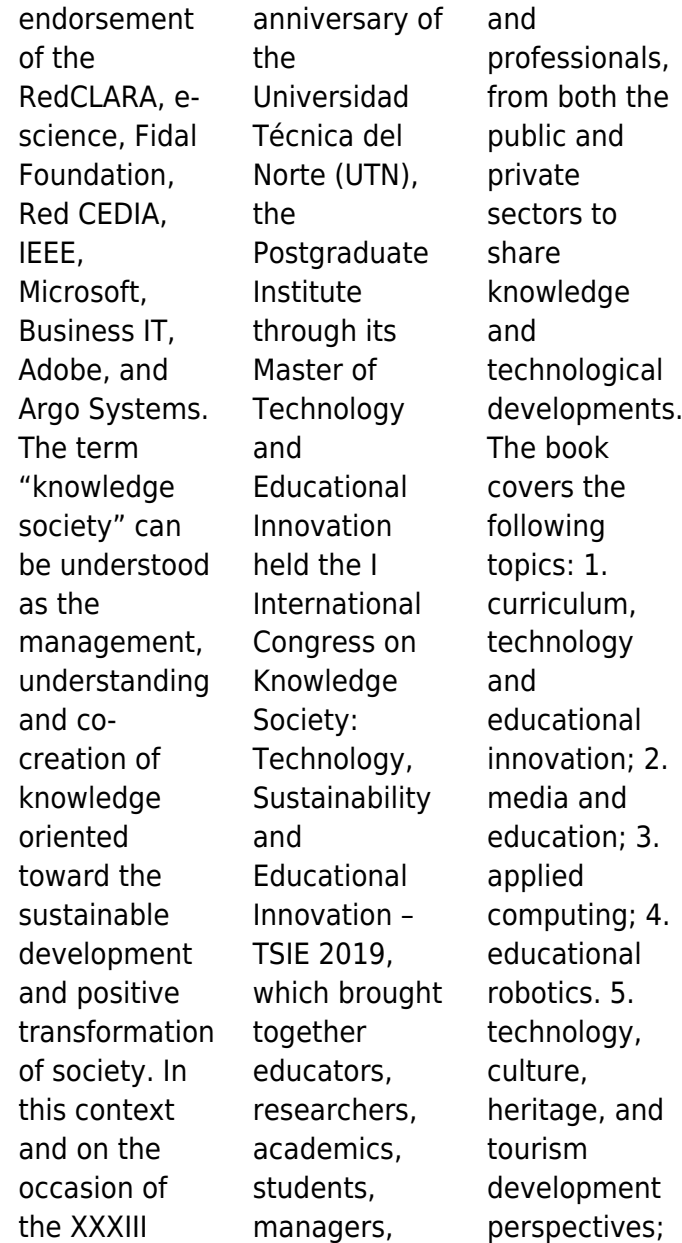

and 6. biodiversity and sustainability. **Networks** "O'Reilly Media, Inc." What makes Windows refugees decide to get a Mac? Enthusiastic friends? The Apple Stores? Great-looking laptops? A "halo effect" from the popularity of iPhones and iPads? The absence of viruses and spyware? The freedom to run Windows on a Mac? In any case, there's never been a better time to switch to OS X—and there's never been a better, more authoritative book to help you do it. The important stuff you need to know: Transfer your stuff. Moving files from a PC to a Mac by cable, network, or disk is the easy part. But how do you extract your email, address book, calendar, Web bookmarks, buddy list, desktop pictures, and MP3 files? Now you'll know. Recreate your software suite.

Many of the PC programs you've been using are Windows-only. Discover the Mac equivalents and learn how to move data to them. Learn Yosemite. Apple's latest operating system is faster, smarter, and more in tune with iPads and iPhones. If Yosemite has it, this book covers it. Get the expert view. Learn from Missing Manuals creator David Pogue—author of OS X Yosemite: The Missing

*12*

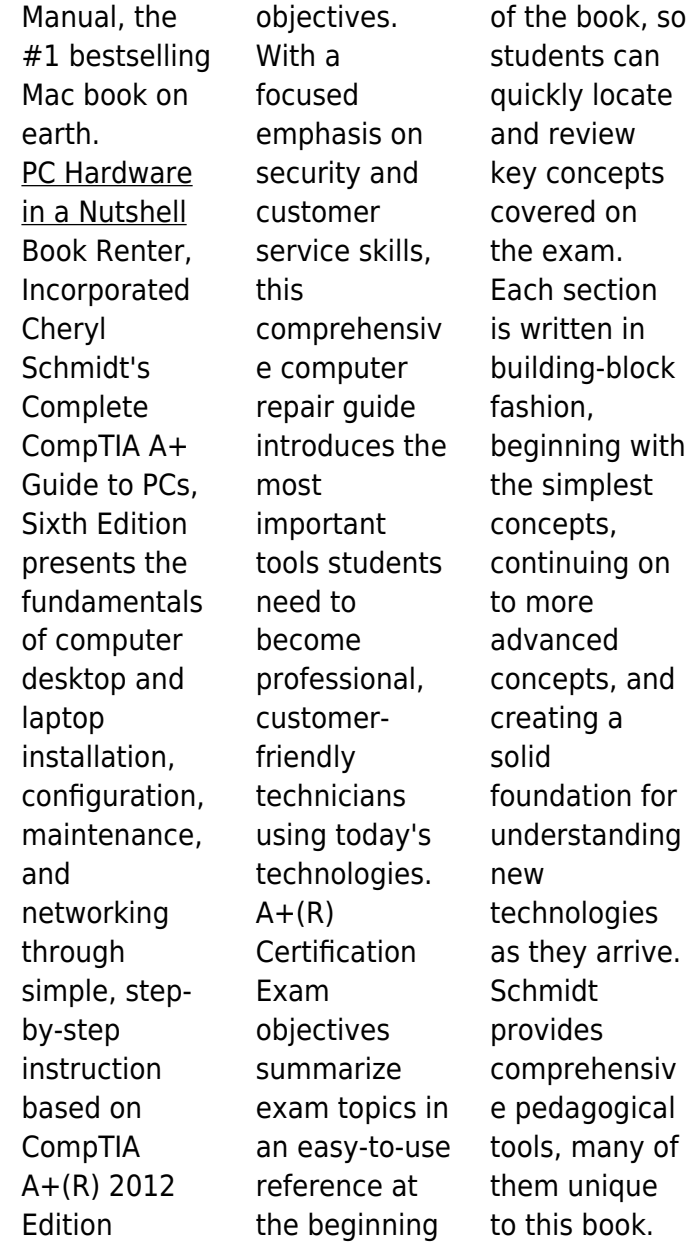

**Rick Sammon's Creative Visualization for Photographe rs** Routledge New to CINEMA 4D and looking for an accessible way to get up to speed quickly? Do you already know the basics of the software but need to know the new features or take your skills and understanding a little deeper? If so, look no further than CINEMA 4D Apprentice, your one-stop

shop for learning this powerful application. With guidance that takes you beyond just the buttonpushing, author Kent **McQuilkin** guides you through 10 core lessons, starting with the basics before moving onto more complex techniques and concepts and then tying it all together with a final project. CINEMA 4D Apprentice walks you through the software with a projectbased

approach, allowing you to put lessons learned into immediate practice. Best practices and workflows for motion graphics artists that can be applied to any software application are included. A companion website (www.focalpre ss.com/cw/mc quilkin) features project files and videos of the techniques in action. Topics covered include: creating basic scenes, modeling,

texture mapping mograph indepth integration with After Effects via **CINEWARE** lighting. animation, rendering and more motion tracking with the new tools included in R16 Thomas Register of American Manufacturers "O'Reilly Media, Inc." This book examines the regulatory framework, regulatory objectives, regulatory logics, regulatory instruments, regulatory failures, and regulatory responses in China's financial market after the global financial crisis. The book provides an in-depth analysis of China's contemporary financial regulatory system, focusing on risks, regulation, and policies in practice. By drawing on public and private interest theories relating to financial regulation, the book contends

that the controlled development of the banking sector, and the financial sector generally, has transformed China's banks into more marketoriented institutions and increased public sector growth. However, China's financial market and financial regulation have some inherent weaknesses and deficiencies. This book also offers insights into how this can be

improved or adapted to minimize systemic risks in China's financial sector. This book tries to prove that financial regulation is not just a vehicle for maintaining efficient financial markets but a primary tool through which the Chinese government achieves its political and economic objectives. More fundamentally , according to the law and finance theory, strong market and

vibrant judicial systems are needed to further modernize China's financial markets and market economy. The book will be a useful reference for anyone interested in learning from the Chinese experience. **Upgrading and Repairing PCs** Pearson **Education** The CompTIA study guide helps you master all the topics on the  $A +$  Core 1 (220-1001) and Core 2 (220-1002)

exams, including: Core 1 (220-1001): Mobile devices, networking, hardware, virtualization and cloud computing, and hardware and network troubleshootin g Core 2 (220-1002): **Operating** systems, security, software troubleshootin g, and operational procedures. This Wired Home Elsevier For every home running more than one PC under its roof, "This Wired Home"

explains how to build a simple network that quickly multiplies the computing power for a family or home office. The second edition of this popular book delivers easy step-by-step instructions for creating a secure and reliable network using Microsoft technologies - including allnew information about the Windows Millennium Edition and Windows 2000 Professional operating systems. It also delivers updated content on the latest home networking protocols and technologies. "This Wired Home" is written in plain, nontechnical language so readers can put the information to work right away. It's the indispensable guide for every multi-PC home! Switching to the Mac: The Missing Manual, El Capitan Edition Prabhat Prakashan Is Windows

giving you pause? Ready to make the leap to the Mac instead? There has never been a better time to switch from Windows to Mac, and this incomparable guide will help you make a smooth transition. New York Times columnist and Missing Manuals creator David Pogue gets you past three challenges: transferring your stuff, assembling Mac programs so you can do what you did with Windows,

and learning your way around Mac OS X. Why is this such a good time to switch? **Upgrading** from one version of Windows to another used to be simple. But now there's **Windows** Vista, a veritable resource hog that forces you to relearn everything. Learning a Mac is not a piece of cake, but once you do, the rewards are oh-so-much better. No viruses, worms or

spyware. No questionable firewalls, inefficient permissions, or other strange features. Just a beautiful machine with a thoroughly reliable system. And if you're still using Windows XP, we've got you covered, too. If you're ready to take on Mac OS X Leopard, the latest edition of this bestselling guide tells you everything you need to know: **Transferring** your stuff -- Moving photos, MP3s,

and Microsoft **Office** documents is the easy part. This book gets you through the tricky things: extracting your email, address book, calendar, Web bookmarks, buddy list, desktop pictures, and MP3 files. Recreating your software suite -- Big-name programs (Word, Photoshop, Firefox, Dreamweaver, and so on) are available in both Mac and Windows versions, but hundreds of other

programs are available only for Windows. This guide identifies the Mac equivalents and explains how to move your data to them. Learning Leopard -- Once you've moved into the Mac, a final task awaits: Learning your way around. Fortunately, you're in good hands with the author of Mac OS X: The Missing Manual, the #1 bestselling guide to the Macintosh. Moving from Windows to a

Mac successfully and painlessly is the one thing Apple does not deliver. Switching to the Mac: The Missing Manual, Leopard Edition is your ticket to a new computing experience. Cinema 4D Apprentice John Wiley & Sons Electricity -- Electronic components -- **Semiconducto** rs -- Photonic semiconductor s -- Integrated circuits -- **Digital** integrated circuits -- Linear

integrated circuits -- Circuit assembly tips -- 100 electronic circuits. Twelve Years a Slave Oxford **University** Press, USA Test your knowledge and know what to expect on A+ exam day CompTIA A+ Complete Practice Tests, Second Edition enables you to hone your test-taking skills, focus on challenging areas, and be thoroughly prepared to ace the exam and earn your

 $A+$ certification. This essential component of your overall study plan presents nine unique practice tests—and two 90 question bonus tests—coverin g 100% of the objective domains for both the 220-1001 and 220-1002 exams. Comprehensiv e coverage of every essential exam topic ensures that you will know what to expect on exam day and maximize your chances for success. Over 1200 practice questions on topics including hardware, networking, mobile devices, operating systems and procedures, troubleshootin g, and more, lets you assess your performance and gain the confidence you need to pass the exam with flying colors. This second edition has been fully updated to reflect the latest best practices and updated exam objectives you

will see on the big day. A+ certification is a crucial step in your IT career. Many businesses require this accreditation when hiring computer technicians or validating the skills of current employees. This collection of practice tests allows you to: Access the test bank in the Sybex interactive learning environment Understand the subject matter through clear and accurate answers and explanations

of exam objectives Evaluate your exam knowledge and concentrate on problem areas **Integrate** practice tests with other Sybex review and study guides, including the CompTIA A+ Complete Study Guide and the CompTIA A+ Complete Deluxe Study Guide Practice tests are an effective way to increase comprehensio n, strengthen retention, and measure overall

knowledge. The CompTIA A+ Complete Practice Tests, Second Edition is an indispensable part of any study plan for  $\Delta +$ certification. **Conceptualiz ing the Regulatory Thicket** Orchard Publications No previous knowledge of data communicatio ns and related fields is required for understanding this text. It begins with the basic components of telephone and computer networks and

their interaction, centralized and distributive processing networks, Local Area **Networks** (LANs), Metropolitan Area Networks (MANs), Wide Area Networks (WANs), the International Standards **Organization** (OSI) Management Model, network devices that operate at different layers of the OSI model, and the IEEE 802 Standards. This text also introduces

several protocols including X.25, TCP/IP, IPX/SPX, NetBEUI, AppleTalk, and DNA. The physical topologies, bus, star, ring, and mesh are discussed, and the ARCNet, Ethernet, Token Ring, and Fiber Distributed Data Interface (FDDI) are described in detail. Wiring types and network adapters are well covered, and a detailed discussion on wired and wireless transmissions including

Bluetooth and Wi-Fi is included. An entire chapter is devoted to the various types of networks that one can select and use for his needs, the hardware and software required, and tasks such as security and safeguarding data from internal and external disasters that the network administrator must perform to maintain the network(s) he is responsible for. Two chapters serve as introductions

to the Simple Network Management Protocol (SNMP) and Remote Monitoring (RMON). This text includes also five appendices with very useful information on how computers use numbers to condition and distribute data from source to destination, and a design example to find the optimum path for connecting distant facilities. Each chapter includes True-False, Multiple-

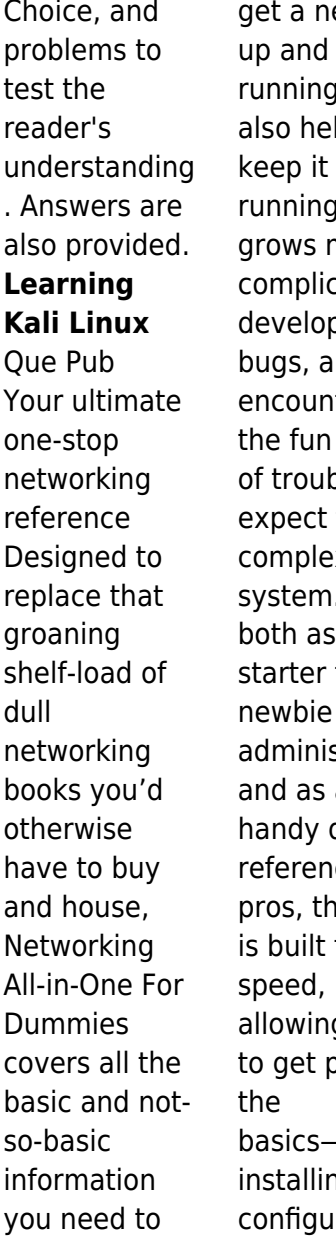

etwork running.<br>It lps you ı as it nore cated. de  $nd$ ters all sorts ole you  $from a$  $\mathbf{x}$ . Ideal  $\mathsf{a}$ for strators  $\overline{a}$ quick ce for  $nis$  book  $for$ g you hast all  $-$ like ng and ring

hardware and software, planning your network design, and managing cloud services—so you can get on with what your network is actually intended to do. In a friendly, jargon-free style, Doug Lowe—an experienced IT Director and prolific tech author—cover s the essential, upto-date information for networking in systems such as Linux and Windows 10 and clues you in on best

practices for security, mobile, and more. Each of the nine minibooks demystifies the basics of one key area of network management. Plan and administrate your network

Implement virtualization Get your head around networking in the Cloud Lock down your security protocols The best thing about this book? You don't have to read it all at

once to get things done; once you've solved the specific issue at hand, you can put it down again and get on with your life. And the next time you need it, it'll have you covered.

*24*